# **DataAccess super class for DataStore**

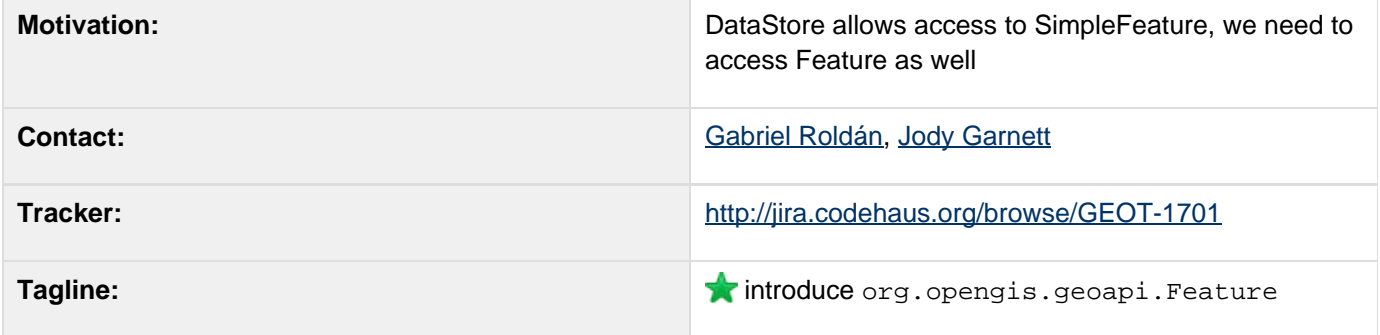

This page represents the **current** plan; for discussion please check the tracker link above.

## **Description**

This proposal:

- introduces DataAccess as a super class of DataStore
- traditional DataStore methods are maintained; often type narrowing a method in DataAccess
- client code can be written against DataAccess for the general case; DataStore offers more specific that can make use of the SimpleFeature assumption
- this proposal covers a naming convention / design stratagy that can be used for GridAccess as well

Additional information:

- Data Access Design Goals
- Dry Run at DataAccess Story

#### **Status**

Voting took place at [today's IRC meeting](http://docs.codehaus.org/display/GEOTOOLS/2008/02/11/IRC+LOGS+February+11th) over the approach #1(Generics + DataStore superclass), see Dry Run at DataAccess+Story for a summary.

- Andrea Aime 0
- Ian Turton
- Justin Deoliveira +1
- Jody Garnett +1
- Martin Desruisseaux +1
- Simone Giannecchini +1

#### **Tasks**

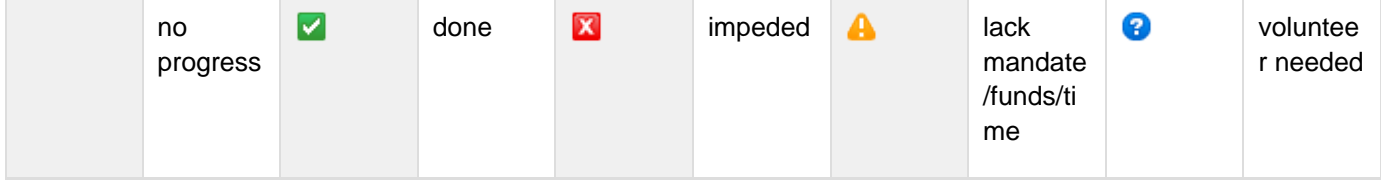

- 1. **V** Introduce DataAccess level classes
- 2. Allow DataStore level classes to extend; patching up implementations as needed
- 3. **Dealed And Test GeoServer**
- 4. **V** Update and test uDig (and axios community edit tools)

5. Update the user guide

## **API Changes**

The API changes needed are minimal and respect the current interfaces and behaviour. The general strategy is to pull up the common methods from DataStore to a superclass and parametrize as per the Feature and FeatureType flavor they use.

### **BEFORE**

```
/** @since 2.0 */
interface DataStore{
    void createSchema(SimpleFeatureType
featureType);
    SimpleFeatureType getSchema(String
typeName) throws IOException;
    FeatureSource getFeatureSource(String
typeName);
    ...
}
```
**AFTER**

```
/** @since 2.5 */
interface DataAccess<T extends FeatureType,
F extends Feature>{
     List<Name> getNames();
     void createSchema(T featureType);
     T getSchema(Name name);
     FeatureSource<T,F> getFeatureSource(Name
typeName);
 ....
}
/** @since 2.0 */
interface DataStore extends
DataAccess<SimpleFeatureType,
SimpleFeature>{
    void createSchema(SimpleFeatureType
featureType);
    /** @since 2.0 */
    SimpleFeatureType getSchema(String
typeName) throws IOException;
    /** @since 2.5 */
    SimpleFeatureType getSchema(Name
typeName) throws IOException;
FeatureSource<SimpleFeatureType,SimpleFeatur
e> getFeatureSource(String typeName);
 ...
}
```
#### **BEFORE**

```
/** @since 2.0 */
public interface FeatureSource {
    FeatureCollection getFeatures(Query
query);
    SimpleFeatureType getSchema();
    DataStore getDataStore();
}
```
## **AFTER**

```
/** @since 2.0 */
public interface FeatureSource<T extends
FeatureType, F extends Feature> {
    FeatureCollection<T,F> getFeatures(Query
query);
    T getSchema();
    DataAccess<T, F> getDataStore();
}
```
## **Documentation Changes**

- Developers Guide will need a section on adding a DataAccess api that has the right feel
- Data Module from the Module matrix page
- Upgrade to 2.5
- <http://svn.geotools.org/geotools/trunk/gt/demo/example/>
- Home
- Home